# **pixbet como baixar**

- 1. pixbet como baixar
- 2. pixbet como baixar :pixbet telefone
- 3. pixbet como baixar :como fazer aposta no futebol

# **pixbet como baixar**

#### Resumo:

**pixbet como baixar : Faça parte da ação em fauna.vet.br! Registre-se hoje e desfrute de um bônus especial para apostar nos seus esportes favoritos!**  contente:

### **pixbet como baixar**

No mundo das apostas desportivas, é importante conhecer os diversos tipos de mercados que existem. Uma opção popular é o mercado 1X2, que permite apostar na vitória da casa (1), no empate (X) ou na vitória da visitante (2), a contar o tempo regulamentar, sem os acréscimos.

### **pixbet como baixar**

Além disso, você pode explorar a opção "Ambos os Times Marcam" na Pixbet, na qual pixbet como baixar previsão é se ambas as equipes marcarão gols durante a partida. Após avaliar as informações disponibilizadas, é possível decidir se sim, caso seja pixbet como baixar opinião que os dois times farão gols; ou caso não, caso acredite que apenas um dos times/nenhum time marcará.

#### **Importância do entendimento dos mercados de apostas**

Compreender como funciona essa modalidade de aposta é fundamental para aumentar suas chances de sucesso. Além disso, lembre-se sempre de realizar essas atividades para forma de entretenimento, bem como de se fixar um limite de recursos para apostas que seja compatível com suas possibilidades financeiras.

#### **Vencedor do Jogo**

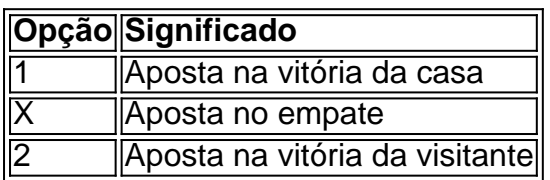

### **FAQ**

• **O que é a aposta 1X2?** É um tipo comum de aposta esportiva, especialmente em pixbet como baixar eventos de futebol, nos quais os apostadores tentam prever o resultado final de uma partida.

**O que significa "Ambos os Times Marcam"?** Esse mercado oferece aos apostadores a ● chance de decidirem se sim, caso acreditem que os dois times farão gols na partida; ou não, caso acreditem que apenas um dos times/nenhum time irá marcar.

#### [aplicativo de aposta online](https://www.dimen.com.br/aplicativo-de-aposta-online-2024-07-01-id-3281.html)

Como baixar o aplicativo do Pixbet?

Para baixar o aplicativo do Pixbet no seu dispositivo móvel, siga as etapas abaixo conforme o seu tipo de sistema operacional:

1. Android:

- Acesse a loja de aplicativos Google Play Store em seu dispositivo móvel.
- No canto superior esquerdo da tela, toque no ícone do menu (três linhas horizontais).
- Na lista de opções, selecione "Pesquisar".

- Digite "Pixbet" no campo de pesquisa e selecione o aplicativo "Pixbet - Apostas Esportivas e Casino Online".

- Toque no botão "Instalar" para baixar e instalar o aplicativo em seu dispositivo.
- 2. iOS (iPhone/iPad):
- Abra a App Store no seu dispositivo móvel.
- Toque no ícone de pesquisa na parte inferior da tela.

- Digite "Pixbet" no campo de pesquisa e selecione o aplicativo "Pixbet - Apostas Esportivas e Casino Online".

- Toque no botão "Obter" para baixar e instalar o aplicativo em seu dispositivo.

Após concluir o download e instalação, você poderá criar uma conta e aproveitar as apostas esportivas e jogos de casino online oferecidos pelo aplicativo Pixbet.

### **pixbet como baixar :pixbet telefone**

Aproveite as melhores odds e promoções do Bet365. Faça pixbet como baixar aposta agora e ganhe muito!

O Bet365 é pixbet como baixar casa de apostas online. Aqui você encontra as melhores odds e promoções para apostar no seu esporte favorito uma interface fácil de usar e um atendimento ao cliente sempre disponível, o Bet365 é a escolha certa para quem quer apostar com segurança e tranquilidade.

pergunta: Quais os esportes disponíveis para apostar no Bet365?

resposta: O Bet365 oferece uma ampla variedade de esportes para apostar, incluindo futebol, basquete, tênis, vôlei, MMA e muito mais.

# **Pixbet: Qual o preço mais barato R\$ 20 por cadastrar?**

Você está procurando um aplicativo que pague R\$ 20 para se inscrever? Não procure mais! Temos uma lista de aplicativos com essa oportunidade. Confira abaixo:

- PagBank
- Mercado Pago
- Sofisa Direto
- PicPay
- RecargaPay
- BanQi
- Méliuz
- Iti
- Próxima

#### **Como funcionam esses apps?**

Estes aplicativos oferecem uma variedade de serviços, como recargas móveis e compras on-line. Eles também fornecem um bônus para inscrição no R\$ 20 que você pode usar em seus primeiros trabalhos com os mesmos produtos ou serviço da empresa ndia

### **Quais são os requisitos para receber o bônus de inscrição?**

Para receber o bônus de inscrição, você precisará seguir estas etapas:

- 1. Baixe o aplicativo da App Store ou Google Play
- 2. Inscreva-se para uma conta usando seu email ou número de telefone
- 3. Verifique pixbet como baixar conta através do processo de verificação da aplicação
- 4. Uma vez que pixbet como baixar conta é verificada, você receberá o bônus de inscrição

### **Para que posso usar o bónus de inscrição?**

O bônus de inscrição pode ser usado para uma variedade dos propósitos, tais como:

- Recargas móveis
- Pagamentos por fatura
- Compras online
- Transferência de dinheiro para outros usuários

### **Como manter minha conta ativa?**

Para manter pixbet como baixar conta ativa, você precisará usá-la regularmente. Aqui estão algumas maneiras de fazer isso:

- Recarregue seu celular regularmente
- Pague suas contas através do aplicativo
- Loja online através da aplicação
- Transferir dinheiro para outros usuários

# **Conclusão**

Em conclusão, existem vários aplicativos que oferecem um bônus de inscrição no R\$ 20 para se inscrever. Esses apps fornecem uma variedade dos serviços como recargas móveis e pagamentos por faturação ou compras online Para receber o bónus do registo é necessário seguir os processos da verificação deste aplicativo depois disso você pode usá-lo com diversas finalidades: manter a pixbet como baixar conta ativa; usar regularmente

### **pixbet como baixar :como fazer aposta no futebol**

Ao ver três homens mascarados a invadirem uma loja de relógios no bairro Ginza, pixbet como baixar Tóquio e à luz do dia. Alguns espectadores assumiram que estavam assistindo um drama ou filmagem na TV /p>

Mas o assalto pixbet como baixar maio de 2024 foi real. Foi realizado por um grupo adolescentes com idades entre 16 e 19 anos que foram recrutados on-line, parte do novo fenômeno criminal chamado

**Tokurv** 

As autoridades estão crescendo à medida que os clãs yakuza do Japão declinam.

Quem são os Tokury?

Formado pelos caracteres para "anonymous" (

tokumei) e "fluido" ( rydo) , o termo **Tokury** 

Grupos ad hoc formados para cometer crimes, onde os membros muitas vezes não se conhecem ou aqueles que planejam e dirigem suas atividades. Eles são distintos da yakuza (ou Yakúzá) de grupos menos hieráticos geralmente com estruturas organizacionais soltas acima daqueles realizando crime desde roubo a fraudes até assalto à morte por agressão ao assassinato; A maioria dos presos por tais crimes são recrutados on-line para o que é conhecido como: yami-baito

, ou trabalho casual obscuro. Muitos deles dizem à polícia que foram feitas ameaças contra eles e suas famílias para garantir a continuidade das ordens de obediência ao pedido da ordem do governo dos EUA; alguns disseram ter sido recrutados via Instagram

Os três jovens suspeitos de assalto a relógios e o seu alegado motorista não tinham histórico ofensivo. Apesar dos 74 exemplares no valor aproximado do ienes 300m ( 1,55 m), todos os quatro foram capturados dentro da hora, tendo sido recuperados todo um bem roubado;

Um dos acusados, um desempregado 18 anos foi condenado a quatro e meio ano prisão pixbet como baixar setembro 2024 após se declarar culpado. Dois outros membros da família foram condenados com o mesmo sentença no mês seguinte ; enquanto que os 16 eram enviados para uma instalação juvenil onde seriam avaliados ou treinados por lei (ver nota).

Um oficial da polícia de Tóquio disse à Gendai Media: "Por trás dos jovens não estava um grupo designado yakuza, mas o que era principalmente uma quadrilha fraudulenta composta por membros do crime organizado e quase-gangsters na região Kanto [em torno Tokyo]." Quão grandes são os problemas?

De acordo com a Agência Nacional de Polícia (NPA), mais do que 10.000 pessoas presas entre setembro 2024 e fevereiro 2024 são classificadas como tokury.

Yasuhiro Tsuyuki, chefe do NPA disse pouco depois da sentença de 2024: "Esses roubo pixbet como baixar meio a grandes ruas comerciais no centro das cidades à luz natural atingiram níveis sem precedentes. A polícia nacional precisa cooperar na investigação rápida e eficaz."

Na prefeitura de Fukuoka, na ilha sul do Kyushu a polícia estabeleceu no mês passado uma divisão com 100 membros para combater o crescimento da população.

#### **Tokurv**

A prefeitura é uma antiga fortaleza de yakuza.

O crime violento é raro no Japão, e uma série de dezenas dos roubos pixbet como baixar todo o país 2024-2024 um resultando na morte da mulher 90 anos.

Os roubos são alegadamente orquestrados por um grupo japonês que operava nas Filipinas. Apelidado de "Luffy" após uma famosa personagem mangá usada pixbet como baixar aplicativos para mensagens, a gangue também executou golpes telefônico e extorquiu empresários japoneses trabalhando na capital Manila ndia

Mais de 30 dos seus membros foram extraditados para o Japão, com um punhado ainda detidos nas Filipinas. Entre os associados estão ex-yakuza Outros **Tokury** 

grupos formaram alianças com gangsters tradicionais, e são suspeitos de compartilhar lucros. Grupos também foram encontrados operando no Camboja, Tailândia e Vietnã. todos os lugares onde o Yakuza é conhecido por ter feito negócios

O que aconteceu com Yakuza?

Após contínuas repressões aos sindicatos yakuza, pixbet como baixar adesão caiu para 20.400 no ano passado de um pico superior a 180 mil na década dos anos 1960, já que as gerações mais velhas achavam difícil tentar jovens com promessas fáceis pixbet como baixar dinheiro." Leis mais rigorosas, incluindo aquelas que visam empresas com links para gangue de quadrilha e já operaram quase impunemente fizeram uma vida criminosa cada vez menos atraente: membros do yakuza são proibidos da abertura das contas bancárias. obter um cartãode crédito

ou até mesmo assinar contratos por telefone celular;

"O envelhecimento da população do Japão é um fator, claro. Mas a cena yakuza não mais uma proposta atraente para os homens jovens", disse Tomohiko Suzuki ao Guardian pixbet como baixar 2024.

Author: fauna.vet.br Subject: pixbet como baixar Keywords: pixbet como baixar Update: 2024/7/1 8:52:25